• True Model  $y_t = y_{t-1} + \epsilon_t$  vs Estimated Model  $y_t = \alpha + \phi y_{t-1} + \epsilon_t$ : Under  $\alpha = 0$ and  $\phi = 1$ , we estimate  $\alpha$  and  $\phi$  in the regression model:

$$
y_t = \alpha + \phi y_{t-1} + \epsilon_t
$$

OLSEs of  $\alpha$  and  $\phi$  are:

$$
\begin{aligned}\n\begin{pmatrix}\n\hat{\alpha} \\
\hat{\phi}\n\end{pmatrix} &= \begin{pmatrix}\nT & \Sigma y_{t-1} \\
\Sigma y_{t-1} & \Sigma y_{t-1}^2\n\end{pmatrix}^{-1} \begin{pmatrix}\n\Sigma y_t \\
\Sigma y_{t-1} y_t\n\end{pmatrix} = \begin{pmatrix}\n\alpha \\
\phi\n\end{pmatrix} + \begin{pmatrix}\nT & \Sigma y_{t-1} \\
\Sigma y_{t-1} & \Sigma y_{t-1}^2\n\end{pmatrix}^{-1} \begin{pmatrix}\n\Sigma \epsilon_t \\
\Sigma y_{t-1} \epsilon_t\n\end{pmatrix} \\
&= \begin{pmatrix}\n\alpha \\
\phi\n\end{pmatrix} + \frac{1}{T \Sigma y_{t-1}^2 - (\Sigma y_{t-1})^2} \begin{pmatrix}\n\Sigma y_{t-1}^2 & -\Sigma y_{t-1} \\
-\Sigma y_{t-1} & T\n\end{pmatrix} \begin{pmatrix}\n\Sigma \epsilon_t \\
\Sigma y_{t-1} \epsilon_t\n\end{pmatrix} \\
&= \begin{pmatrix}\n\alpha \\
\phi\n\end{pmatrix} + \frac{1}{T \Sigma y_{t-1}^2 - (\Sigma y_{t-1})^2} \begin{pmatrix}\n(\Sigma y_{t-1}^2)(\Sigma \epsilon_t) - (\Sigma y_{t-1})(\Sigma y_{t-1} \epsilon_t) \\
-(\Sigma y_{t-1})(\Sigma \epsilon_t) + T(\Sigma y_{t-1} \epsilon_t)\n\end{pmatrix}\n\end{aligned}
$$

$$
= \begin{pmatrix} \alpha \\ \phi \end{pmatrix} + \begin{pmatrix} \frac{(\sum y_t^2)(\frac{1}{T}\sum \epsilon_t) - \overline{y}\sum y_{t-1}\epsilon_t}{\sum y_t^2 - T\overline{y}^2} \\ -\overline{y}\sum \epsilon_t + \sum y_{t-1}\epsilon_t \\ \overline{\sum y_t^2 - T\overline{y}^2} \end{pmatrix}
$$

Note that  $\frac{1}{T}$  $\overline{ }$  $y_{t-1} \approx \frac{1}{7}$ *T*  $\sum y_t = \overline{y}$  and  $\sum y_{t-1}^2 \approx$  $\overline{ }$  $y_t^2$  for large *T*.

In the true model,  $\alpha = 0$  and  $\phi = 1$ .

$$
\begin{pmatrix}\n\hat{\alpha} \\
\hat{\phi}-1\n\end{pmatrix} = \begin{pmatrix}\n\frac{(\sum y_t^2)(\frac{1}{T}\sum \epsilon_t) - \overline{y}\sum y_{t-1}\epsilon_t}{\sum y_t^2 - T\overline{y}^2} \\
\frac{-\overline{y}\sum \epsilon_t + \sum y_{t-1}\epsilon_t}{\sum y_t^2 - T\overline{y}^2}\n\end{pmatrix}
$$

For each element of the vector, we consider each term in the numerator and denominator.

• X *T t*=1 *y*<sup>*t*−1</sup>*t*<sup>2</sup> Taking the square of  $y_t = y_{t-1} + \epsilon_t$  on both sides, we obtain:  $y_t^2 = y_{t-1}^2 + y_{t-1}\epsilon_t + \epsilon_t^2$ . Then, we can rewrite as:  $y_{t-1} \epsilon_t =$ 1 2  $(y_t^2 - y_{t-1}^2 - \epsilon_t^2)$  for  $y_0 = 0$ .

Taking a sum from  $t = 1$  to  $T$ , we have:

$$
\sum_{t=1}^{T} y_{t-1} \epsilon_t = \frac{1}{2} \sum_{t=1}^{T} (y_t^2 - y_{t-1}^2 - \epsilon_t^2) = \frac{1}{2} y_T^2 - \frac{1}{2} \sum_{t=1}^{T} \epsilon_t^2,
$$

which is divided by  $T\sigma^2$  on both sides, then we obtain:

$$
\frac{1}{T\sigma^2}\sum_{t=1}^T y_{t-1}\epsilon_t = \frac{1}{2}\Big(\frac{y_T}{\sqrt{T}\sigma}\Big)^2 - \frac{1}{2\sigma^2}\frac{1}{T}\sum_{t=1}^T \epsilon_t^2 \longrightarrow \frac{1}{2}W(1)^2 - \frac{1}{2}.
$$

Note that  $\frac{y_T}{\sqrt{2}}$ *T*σ  $= W(1)$  and  $\frac{1}{\pi}$ *T* X *T t*=1  $\epsilon_t^2 \longrightarrow \mathbf{E}(\epsilon_t^2) = \sigma^2$ .

• 
$$
\overline{y}
$$
:  
\nNote that  $\frac{1}{T} \sum_{t=1}^{T} y_t = \overline{y}$  and  $\frac{1}{T} \sum_{t=1}^{T} y_{t-1} = \overline{y}$ . We can rewrite  $\overline{y}$  as follows:  
\n
$$
\overline{y} = \frac{1}{T} \sum_{t=1}^{T} y_t = \sqrt{T} \sigma \frac{1}{T} \sum_{t=1}^{T} \frac{y_t}{\sqrt{T} \sigma}
$$

which is rewritten as:

$$
\frac{\overline{y}}{\sqrt{T}\sigma} = \frac{1}{T} \sum_{t=1}^{T} \frac{y_t}{\sqrt{T}\sigma} \longrightarrow \int_0^1 W(r) dr
$$
  
Note that  $\frac{y_t}{\sqrt{T}\sigma} \longrightarrow W(r)$  as  $\frac{t}{T} \longrightarrow r$ .

• 
$$
\sum_{t=1}^{T} \epsilon_t
$$
:  
\nFrom  $y_T = \sum_{t=1}^{T} \epsilon_t$ , we have:  $\frac{1}{\sqrt{T}\sigma} \sum_{t=1}^{T} \epsilon_t = \frac{y_T}{\sqrt{T}\sigma} = W(1)$ .  
\n•  $\sum_{t=1}^{T} y_{t-1}^2$ :  
\nFrom  $\sum_{t=1}^{T} y_{t-1}^2 \approx \sum_{t=1}^{T} y_t^2$ , we obtain:  $\frac{1}{T} \sum_{t=1}^{T} \left(\frac{y_t}{\sqrt{T}\sigma}\right)^2 \longrightarrow \int_0^1 W(r)^2 dr$ .  
\nNote that  $\frac{y_t}{\sqrt{T}\sigma} \longrightarrow W(r)$  as  $\frac{t}{T} \longrightarrow r$ .

Thus, 
$$
\hat{\phi} - 1 = \frac{\sum y_{t-1} \epsilon_t - \overline{y} \sum \epsilon_t}{\sum y_t^2 - T\overline{y}^2}
$$
 is rewritten as:  
\n
$$
T(\hat{\phi} - 1) = \frac{\frac{1}{T\sigma^2} (\sum y_{t-1} \epsilon_t - \overline{y} \sum \epsilon_t)}{\frac{1}{T^2\sigma^2} (\sum y_t^2 - T\overline{y}^2)} = \frac{\frac{1}{T\sigma^2} \sum y_{t-1} \epsilon_t - (\frac{\overline{y}}{\sqrt{T}\sigma})(\frac{1}{\sqrt{T}\sigma} \sum \epsilon_t)}{\frac{1}{T} \sum (\frac{y_t}{\sqrt{T}\sigma})^2 - (\frac{\overline{y}}{\sqrt{T}\sigma})^2}
$$
\n
$$
\rightarrow \frac{\frac{1}{2} (W(1)^2 - 1) - W(1) \int_0^1 W(r) dr}{\int_0^1 W(r)^2 dr - (\int_0^1 W(r) dr)^2}
$$

Remember that OLSE of  $\alpha$  is given by:

$$
\hat{\alpha} = \alpha + \frac{(\sum y_t^2)(\frac{1}{T}\sum \epsilon_t) - \overline{y}\sum y_{t-1}\epsilon_t}{\sum y_t^2 - T\overline{y}^2}
$$

Under  $\alpha = 0$ ,  $\hat{\alpha}$  is rewritten as follows:

$$
\sqrt{T}\hat{\alpha} = \frac{\sigma\left(\frac{1}{T}\sum\left(\frac{y_t}{\sqrt{T}\sigma}\right)^2\right)\left(\frac{1}{\sqrt{T}\sigma}\sum\epsilon_t\right) - \sigma\left(\frac{\bar{y}}{\sqrt{T}\sigma}\right)\left(\frac{1}{T\sigma^2}\sum y_{t-1}\epsilon_t\right)}{\frac{1}{T}\sum\left(\frac{y_t}{\sqrt{T}\sigma}\right)^2 - \left(\frac{\bar{y}}{\sqrt{T}\sigma}\right)^2}
$$

$$
\longrightarrow \frac{\sigma W(1)\int_0^1 W(r)^2 dr - \sigma\frac{1}{2}(W(1)^2 - 1)\int_0^1 W(r) dr}{\int_0^1 W(r)^2 dr - \left(\int_0^1 W(r) dr\right)^2}
$$

Thus, convergence speed of  $\hat{\phi}$  is different from that of  $\hat{\alpha}$ . Neither  $\sqrt{T}\hat{\alpha}$  nor  $T(\hat{\phi} - 1)$  are normal.

# 8.3 Serially Correlated Errors

Consider the case where the error term is serially correlated.

### 8.3.1 Augmented Dickey-Fuller (ADF) Test

Consider the following AR(*p*) model:

$$
y_t = \phi_1 y_{t-1} + \phi_2 y_{t-2} + \cdots + \phi_p y_{t-p} + \epsilon_t, \qquad \epsilon_t \sim \text{iid}(0, \sigma^2),
$$

which is rewritten as:  $\phi(L)v_t = \epsilon_t.$ When the above model has a unit root, we have  $\phi(1) = 0$ , i.e.,  $\phi_1 + \phi_2 + \cdots + \phi_p = 1$ . The above  $AR(p)$  model is written as:

$$
y_t = \rho y_{t-1} + \delta_1 \Delta y_{t-1} + \delta_2 \Delta y_{t-2} + \cdots + \delta_{p-1} \Delta y_{t-p+1} + \epsilon_t,
$$

where  $\rho = \phi_1 + \phi_2 + \cdots + \phi_p$  and  $\delta_i = -(\phi_{i+1} + \phi_{i+2} + \cdots + \phi_p)$ .

The null and alternative hypotheses are:

 $H_0$ :  $\rho = 1$  (Unit root),  $H_1$ :  $\rho$  < 1 (Stationary).

Use the *t* test, where we have the same asymptotic distributions.

We can utilize the same tables as before.

Choose *p* by AIC or SBIC.

Use  $N(0, 1)$  to test  $H_0$ :  $\delta_i = 0$  against  $H_1$ :  $\delta_i \neq 0$  for  $j = 1, 2, \dots, p - 1$ .

### Reference

Kurozumi (2008) "Economic Time Series Analysis and Unit Root Tests: Development and Perspective," *Japan Statistical Society*, Vol.38, Series J, No.1, pp.39 – 57.

Download the above paper from:

http://ci.nii.ac.jp/vol\_issue/nels/AA11989749/ISS0000426576\_ja.html

## Example of ADF Test

. gen time=\_n . tsset time time variable: time, 1 to 516 delta: 1 unit

```
. gen sexpend=expend-l12.expend
(12 missing values generated)
```
. corrgram sexpend

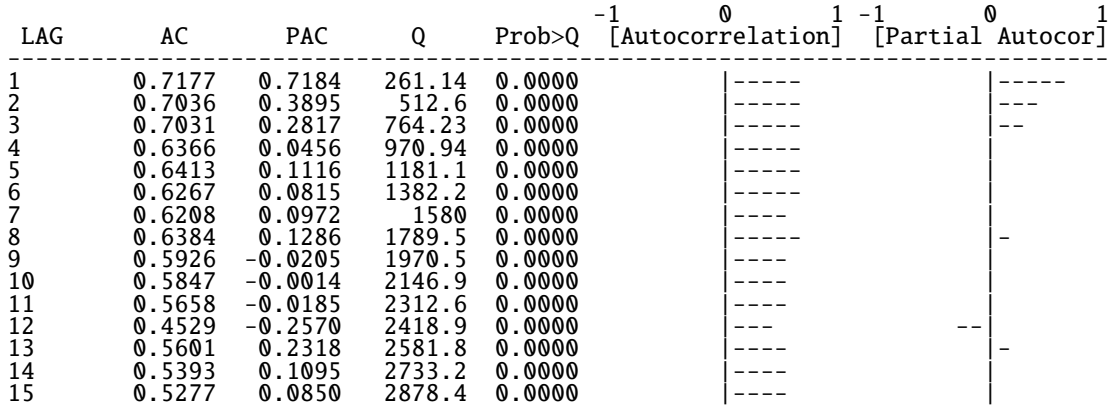

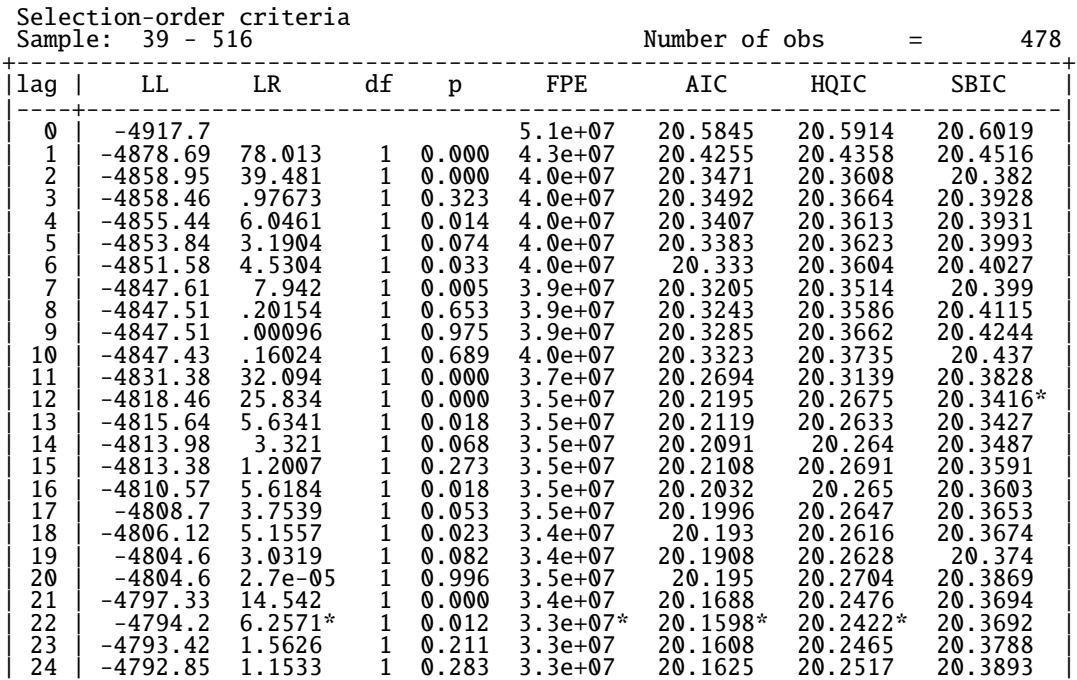

. varsoc d.sexpend, exo(l.sexpend) maxlag(25)

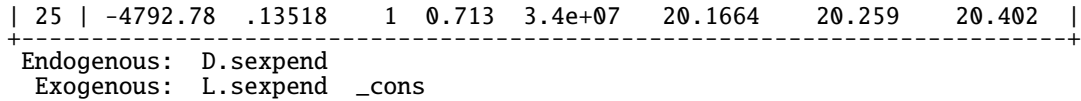

. dfuller sexpend, lags(22) Augmented Dickey-Fuller test for unit root Number of obs = 481 ---------- Interpolated Dickey-Fuller --------- Test 1% Critical 10% Critical 10% Critical 10% Critical 5% Critical 10% Critical 10% Critical 10% Critical 10%<br>Value 10% Value 10% Value Value Value ------------------------------------------------------------------------------  $Z(t)$  -1.627 -3.442 -2.871 -2.570 ------------------------------------------------------------------------------ MacKinnon approximate p-value for  $Z(t) = 0.4689$ 

Augmented Dickey-Fuller test for unit root Number of obs = 491 ---------- Interpolated Dickey-Fuller --------- Test 1% Critical 5% Critical 10% Critical 5tatistic value Statistic **Value** Value Value Value ------------------------------------------------------------------------------  $Z(t)$  -2.399 -3.441 -2.870 -2.570 ------------------------------------------------------------------------------

MacKinnon approximate p-value for  $Z(t) = 0.1420$ 

. dfuller sexpend, lags(12)

 $\implies$  Unit root is detected.

# 8.4 Cointegration ()

1. For a scalar  $y_t$ , when  $\Delta y_t = y_t - y_{t-1}$  is a white noise (i.e., iid), we write  $\Delta y_t \sim I(1)$ .

#### 2. Definition of Cointegration:

Suppose that each series in a  $g \times 1$  vector  $y_t$  is  $I(1)$ , i.e., each series has unit root, and that a linear combination of each series (i.e,  $a'y_t$  for a nonzero vector *a*) is  $I(0)$ , i.e., stationary.

Then, we say that  $y_t$  has a cointegration.

*a* is called the cointegrating vector.

#### 3. Example:

Suppose that  $y_t = (y_{1,t}, y_{2,t})'$  is the following vector autoregressive process:

$$
y_{1,t} = \phi_1 y_{2,t} + \epsilon_{1,t},
$$
  

$$
y_{2,t} = y_{2,t-1} + \epsilon_{2,t}.
$$

Then,

$$
\Delta y_{1,t} = \phi_1 \epsilon_{2,t} + \epsilon_{1,t} - \epsilon_{1,t-1}, \quad (MA(1) process),
$$